Ms Word User [Manual](http://docs.manualsget.com/to.php?q=Ms Word User Manual Pdf) Pdf >[>>>CLICK](http://docs.manualsget.com/to.php?q=Ms Word User Manual Pdf) HERE<<<

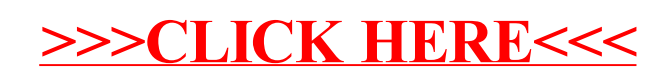